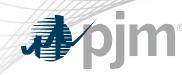

# DR Hub, Power Meter, InSchedule, Billing Line Item Transfer, and eSuite Home Page Roadmaps

As of February 21, 2020

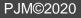

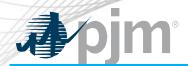

## **Impact Details**

| <b>Product - Action Required</b>                                                                 | Deadline                                | Who May Be Affected                                                    |
|--------------------------------------------------------------------------------------------------|-----------------------------------------|------------------------------------------------------------------------|
| InSchedule                                                                                       | February 24<br>5 p.m – 7 p.m            | Inschedule Browserless Users                                           |
| DR HUB users in PRD needing to submit data for testing and compliance can start testing changes. | Train<br>February 27<br>2 p.m – 4 p.m   | DR HUB users who have resources<br>enrolled in Price Responsive Demand |
| DR HUB users in PRD needing to submit data for testing and compliance can start testing changes. | Production<br>March 12<br>2 p.m – 4 p.m | DR HUB users who have resources<br>enrolled in Price Responsive Demand |
|                                                                                                  | 10                                      | E<br>S                                                                 |
| www.pjm.com   Public                                                                             | 2                                       | PJM©2020                                                               |

#### 2020 Roadmap DR Hub, Power Meter, InSchedule, and BLIT

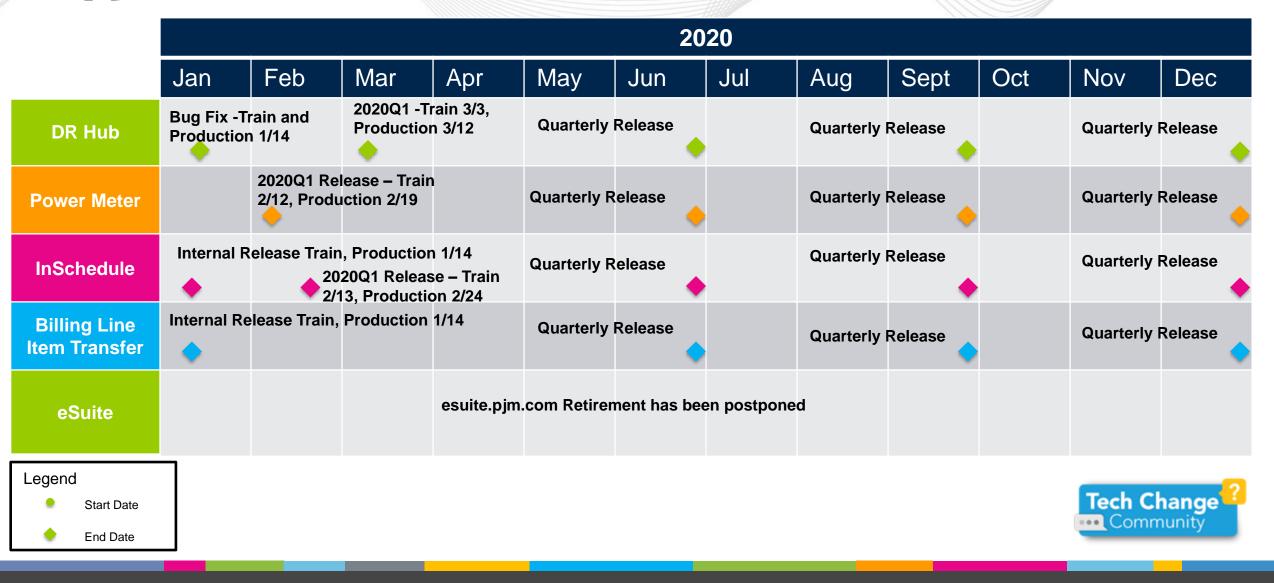

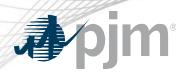

#### DR Hub – Release Details

- 2020Q1: Train February 27; Production March 12 (2 p.m 4 p.m.)
  - Changes to Testing and Compliance for PRD
  - Users will be able to begin testing changes to their code.
  - Changes will be effective on March 10 at 4:00 p.m.

Additional information on new changes available at the Demand Response Subcommittee (DRS).

| Impact         | Action Required | Outage     |
|----------------|-----------------|------------|
| User Interface | None            | 30 minutes |
| Browserless    | None            | 30 minutes |

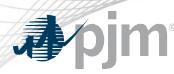

InSchedule

- Release for InSchedule done February 13 (Train) and February 24 (Production 5 p.m -7 p.m.).
  - Fix for a Single User Multi Account (SUMA) related bug in the framework
    - Application would cache credentials for 5 minutes so that trying to download data using the CLI, users would get the last account's data rather than the current account.
    - Changes effective February 24 by 7:00 p.m.

| Impact         | Action Required | Outage     |
|----------------|-----------------|------------|
| User Interface | None            | 15 minutes |
| Browserless    | None            | 15 Minutes |

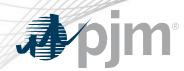

esuite.pjm.com – Retirement

- esuite.pjm.com will continue to be available for the time being.
  - Efforts are under way to refresh the legacy applications and/or integrate them into the Tools home page.
  - Links for legacy applications (MSRS, eCredit, eDART, eGADS) on tools.pjm.com will currently direct to esuite.pjm.com.

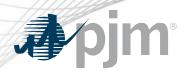

**Tools Home Page Address Change** 

- etools.pjm.com address changing to tools.pjm.com
- etools.pjm.com will redirect to tools.pjm.com
- etools.pjm.com/etools will not redirect

| Area            | Action Required                             |
|-----------------|---------------------------------------------|
| Tools Home Page | Update bookmarks and links to tools.pjm.com |

#### **Power Meter**

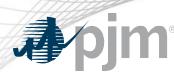

- 2020 Q1 Release
  - Train February 5; Production February 19 (5 7 p.m.)
  - Release contained bug fixes
    - Change to Name Space header for XML files
      - This change is for downloading data from Power Meter (uploading is not affected)
      - Name Space has been added for consistency to correspond to what is found in PJM.com and PJM CLI.
      - This is the correct namespace xmlns:pm=<u>http://www.pjm.com/soa/schemas/external/pm/v1</u>
    - Framework fix for Single User Multi Account (SUMA) (as in InSchedule)

| Impact         | Action Required                                                  | Outage     |
|----------------|------------------------------------------------------------------|------------|
| User Interface | None                                                             | 20 minutes |
| Browserless    | Verify XML download script can handle the addition of name space | 20 Minutes |

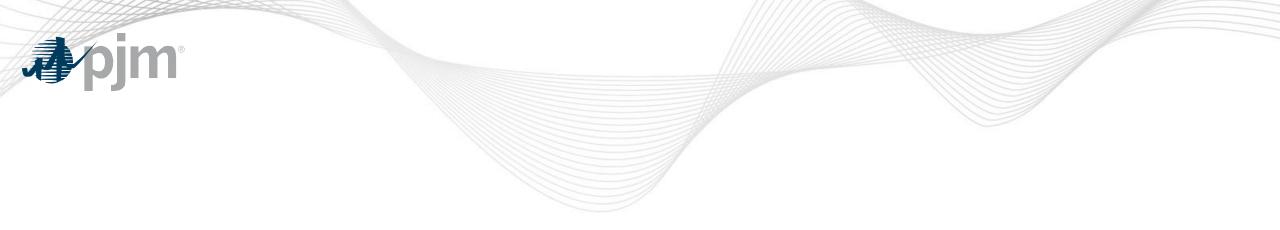

## **Product Details**

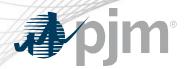

#### **DR Hub Background**

DR Hub allows PJM members to administer the registration, notification, meter data and settlement process for Demand Response resources in the PJM markets.

## **Key Product Features**

- User Interface that allows CSPs, EDCs and LSEs to manage tasks, create/ manage locations, registrations and settlements
- Web Services that allows many of the same UI features and includes a polling mechanism for Events

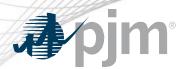

Power Meter Background

Power Meter calculates a market participant's actual interchange energy amounts to be used for real-time energy market settlements. Transmission and generation owners submit hourly tie and generator values to be verified and corrected on a next-hour basis.

## **Key Product Features**

- User Interface that allows users to set up meter accounts and manage data submissions and corrections
- Web Services that allows users to upload meter data

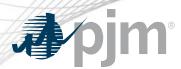

InSchedule Background

InSchedule is a tool used by power marketers, load serving entities and generation owners in PJM to submit their internal PJM energy schedule data. All PJM internal transactions, including load and generation interchange adjustment modeling and implicit internal Spot Market schedules are handled through InSchedule.

## **Key Product Features**

- Allows participants to submit internal PJM energy schedule data

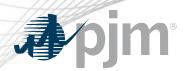

## Billing Line Item Transfer (BLIT) Background

The <u>Billing Line Item Transfer</u> tool replaces the current paper process completed with the Declaration of Authority form, allowing users to easily create billing line item transfers online. This tool may be used by PJM participants who want to transfer charges and/or credits to other organizations through their billing. Transfers are created by one party and approved by another party to complete the transfer process.

## **Key Product Features**

 Allows participants to transfer charges and/or credits to other organizations though their billing.